CADA HECHO DE TU VIDA *nenta* 

# DIRECCIÓN DE ESTADÍSTICAS SOCIODEMOGRÁFICAS

UNIDAD DE GESTIÓN DE ESTADÍSTICAS SOCIODEMOGRÁFICAS EN BASE A REGISTROS ADMINISTRATIVOS

# ESTADÍSTICAS VITALES: NACIDOS VIVOS

MANUAL DE CRÍTICA - CODIFICACIÓN AÑO 2022

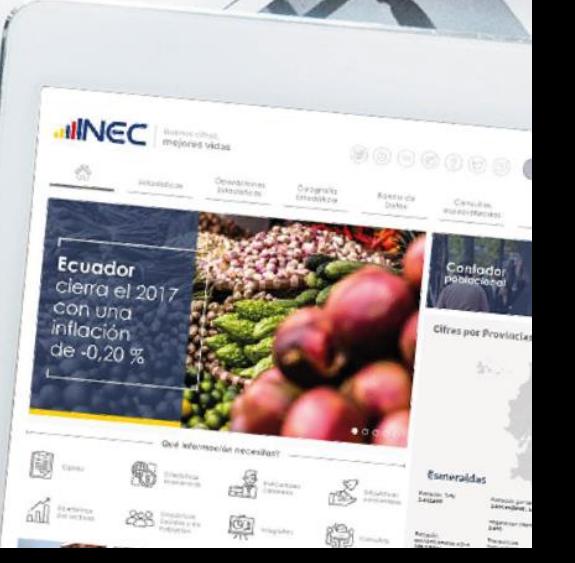

dismir

de

Fuente

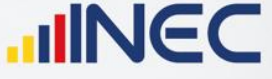

Buenas cifras,<br>mejores vidas

# **ESTADÍSTICAS VITALES: NACIDO VIVO**

# **CRÍTICA Y CODIFICACIÓN FORMULARIO DE NACIDO VIVO**

# **1. INTRODUCCIÓN**

Una vez obtenidos los formulariosdiligenciados, es imprescindible que estos pasen por un proceso de análisis a fin de detectar los diferentes tipos de errores u omisiones que puedan darse en la fase de levantamiento de la información.

Por ello es primordial resaltar la importanciade la crítica-codificación, ya que el éxito de obtener resultados de calidad y consistentes depende no sólo de la fase de levantamiento de la información sino de cada etapa del proceso investigativo en el que la crítica- codificación es uno de los que deben garantizar esa calidad al validar la información y codificarla.

Dentro de este proceso de investigación, cuyo proveedor de datos son los establecimientos de salud y el Registro Civil tomando como fuente de información registros administrativos; en el presente manual se incluyen directrices y recomendaciones para el proceso de llenado de los formularios, mismos que deben ser socializadas con el personal encargado de la logística de los formularios a fin de que se impartan las instrucciones respectivas al personal que se encargará del diligenciamiento, para un correcto llenado de los mismos.

Dado el primordial aporte de estas dos etapas a la obtención de una investigación que entregue resultados de calidad, es necesario contar con definiciones y directrices que sirvan de guía en el desarrollo de esta actividad. En este sentido, el presente manual, a más de contener normas que deben ser cumplidaspor el críticocodificador y digitador, constituye una referencia y documento de consulta para que tanto en el llenado de los formularios, el crítico-codificador y posteriormente el responsable del procesamiento de la información puedan realizar su trabajo alineados a los objetivos y alcances de la estadística.

# **2. OBJETIVOS DE LA ESTADÍSTICA**

# **2.1 OBJETIVO GENERAL**

Producir información sistemática y continua respecto a los nacidos vivos ocurridos o inscritos, generando información de las variables principales investigadas y establecidas en los formularios, destacando el comportamiento evolutivo, con el apoyo de los organismos relacionados y la sociedad.

# **2.2 OBJETIVOS ESPECÍFICOS**

 Proporcionara los sectores público y privado, uno de los instrumentos básicos para el análisis demográfico.

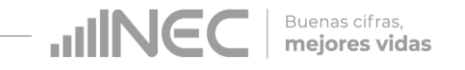

- Dar a conocer a los usuarios, las variables másrelevantes en este campo, para la planificación de estrategias socioeconómicas del país.
- Obtener información sistemática y continua respecto de la ocurrencia o inscripción de los nacidos vivos.

# **3. CRÍTICA DE LA INFORMACIÓN**

La crítica, es una etapa fundamental en el proceso de una investigación estadística. En esta, se verifica que la información obtenida este completa y consistente.

Dentro de este marco, estatiene por finalidadefectuar un proceso de exploración de los datos que va desde detectar información incompleta, duplicada, errores de registro, hasta un análisis de datos integral, entre preguntas con el propósito de comprobar que lo recolectado sea consistente.

# **3.1 FINALIDADES DE LA CRÍTICA**

- Detectar errores en el formulario,
- Preparar el informe para la fase de la codificación y digitación,
- Comprobar si los datos son legibles,
- Comprobar si los datos están colocados en el lugar correspondiente,
- Comprobar que no haya casilla sin datos,
- Comprobar que los datos estén debidamente registrados,
- Comprobar omisiones,
- Comprobar los datos numéricos anotados,
- Comprobar la consistencia entre las preguntas,

# **4. CODIFICACIÓN**

La codificación, es una de las fases de la crítica por medio de la cual se cambia a códigos numéricos todos los datoscontenidos en los formularios. Los números deben ser claros yocuparel lugar correspondiente con el propósito de facilitar la digitación y el procesamiento.

# **4.1 FINALIDADES DE LA CODIFICACIÓN**

- Facilitar el procesamiento y la digitación,
- Reducir un número cuantioso de respuestas a un grupo manejable,
- Homologar criterios de códigos.

# **5. OBLIGACIONES DEL CRÍTICO – CODIFICADOR**

- Estudiar detenidamente el presente Manual, paralograr su total comprensión,
- Cumplir con lasinstruccionescontenidas en el Manual y toda otra disposición que fuere impartida durante el trabajo que va a realizar,

*Manual de crítica – codificación ENV 2022*

Desempeñar con absoluta responsabilidad el trabajo encomendado.

**HING** 

Buenas cifras, mejores vidas

# **6. PROHIBICIONES PARA EL CRÍTICO - CODIFICADOR**

- Desempeñar otra labor mientras se encuentre dedicado a la crítica y codificación del formulario,
- Encargar su trabajo a otra persona,
- Borrar o alterar los datos consignados en los formularios,
- Revelar, divulgar o comentar los datos registrados en los formularios.

# **7. DOCUMENTOS Y MATERIAL PARA USO DEL CRÍTICO - CODIFICADOR**

Con el fin de que el crítico - codificador pueda desempeñar sus tareas de la mejor manera, dispondrá de los siguientes documentos y materiales:

- Manual de Crítica y Codificación de Nacidos Vivos, vigente para el año de la investigación,
- Clasificador Geográfico Estadístico, actualizado al año de la investigación
- Listado de países códigos numéricos a 3 dígitos
- Malla de Validación, vigente al año de investigación
- Directorio de Oficinas del Registro Civil
- Directorio de Establecimientos de Salud
- Útiles de escritorio: lápices, bolígrafos y libreta de apuntes.

# **8. PRINCIPALES DEFINICIONES**

**Nacido vivo.- "**Es la expulsión o extracción completa del cuerpo de su madre, independientemente de la duración del embarazo, de un producto de la concepción que, después de dicha separación, respire o de cualquier otra señal de vida, como latidos del corazón, pulsaciones del cordón umbilical o movimientos efectivos de los músculos de contracción voluntaria, tanto si se ha cortado o no el cordón umbilical y esté o no desprendidala placenta. Cada producto de un nacimiento que reúna esas condiciones se considera como un nacido vivo1".

# **9. CONTENIDO DEL FORMULARIO**

El instrumento de recolección de datos - FORMULARIO DE NACIDO VIVO, contiene las siguientes variables a investigar:

# **PARTE 1: DATOS DE LA OFICINA DE REGISTRO CIVIL:**

- 1.- Oficina de Registro Civil
- 2.- Ubicación Geográfica (Provincia, Cantón, Parroquia Urbana o Rural),
- 3.- Fecha de inscripción; año, mes y día,
- 4.- Acta de Inscripción.

l

# **PARTE 2 - (A) DATOS DEL NACIDO VIVO:**

<sup>1</sup> Organización Mundial de la salud –OMS (versión 2013), Clasificación Estadística Internacional de Enfermedades y Problemas Relacionados con la Salud CIE -10, volumen 2, página 197.

*Manual de crítica – codificación ENV 2022*

**UNEC** Buenas cifras, mejores vidas

- 5.- Apellidos ynombres, númerodecéduladeciudadanía,
- 6.- Sexo,
- 7.- Fecha de nacimiento
- 8.- Talla
- 9.- Peso
- 10.- Semanas de gestación
- 11.- Tipo de parto (normal, cesárea)
- 12.- Apgar
- 13.- Producto del embarazo (Uno, dos, tres, cuatro, cinco,...diez)

14.- Lugar donde ocurrió el nacimiento: Entidad a la que pertenece el establecimiento de salud, casa u otro; Nombre del lugar (establecimiento de salud); código del establecimiento; provincia, cantón, parroquia urbana o rural; dirección y teléfono. 15.- El niño/a falleció después del nacimiento

- 16.- Asistido por (profesional de salud, auxiliar de enfermería, partera/o calificada, partera/o no calificada, otro.
- 17.- Perímetro cefálico
- 18.- Vacuna Hepatitis B
- 19.- Tipo de sangre
- 20.- Clampeo
- 21.1.- Razones por las que no se realizó el clampeo en el tiempo estimado
- 21.- Apego
- 21.1.- Razones por las que no se realizó el apego
- 22.- Lactancia
- 22.1.- Razones por las que no realizó la lactancia
- 23.- Tiene malformaciones congénitas
- 23.1.- Tipo de malformación congénita
- 23.2.- Descripción del tipo de malformación congénita

# **PARTE 3- (B) DATOSDE LAMADRE:**

- 24.- Cédula de ciudadanía o pasaporte,
- 25.- Apellidos y nombres de la madre,
- 26. Nacionalidad,
- 27.- Fecha de nacimiento; año, mes y día,
- 28.- Edad de la madre,
- 29.- ¿Cuántos controles prenatales recibió en este embarazo?,
- 30.- Número de embarazos y partos
- 30.1.- Número de embarazos
- 30.2.- Número de partos
- 31.- ¿Cuántos hijos vivos tiene actualmente?,
- 32.- ¿Cuántos hijos que nacieron vivos han muerto?,
- 33.- ¿Cuántos hijos nacieron muertos?,
- 34.- Autoidentificación étnica de la madre,
- 35.- Estado civil y/o conyugal,
- 36.- Instrucción y alfabetismo,
- 36.1 Último nivel de instrucción aprobado
- 36.2 Sabe leer y escribir
- 37.- Residencia

# **PARTE 4 - (C) INFORMACIÓN GENERAL:**

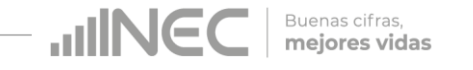

38.- Datos de la persona que atendió el parto o dio atención post parto: Nombres y apellidos, Cédula de ciudadanía o pasaporte, teléfono, firma y sello. 39.- Datos de la persona que realizó la inscripción del nacido vivo, partos sin certificación médica.

Observaciones.

# **10. RECOMENDACIONES GENERALES**

# **10.1 RECOMENDACIONES PARA LA DISTRIBUCIÓN Y RECEPCIÓN DE LOS FORMULARIOS**

Es importante se familiarice con el contenido del Formulario y el presente manual a fin de dar las instrucciones pertinentes al personal involucrado en la investigación.

Se debe dejar constancia de cuántos formularios de nacido vivo se recibe desde las oficinas del registro civil; para tales efectos es tarea obligatoria del responsable zonal suscribir un documento (acta entrega – recepción).

**En este sentido, al momento de la capacitación que se imparta, haga énfasis en que la información debe estar completa y, coherente; además, asegúrese de que la instrucción dada sea comprendida por el proveedor de la información, ello garantizará en gran parte la calidad de los datos.**

Las características investigadas en el Formulario de Nacido Vivo están pre -codificadas, a excepción de los códigos territoriales. Revise minuciosamente los datos informados y proceda a codificar de acuerdo a las especificaciones técnicas impartidas en el presente manual.

Para aceptar la información en esta etapa de la investigación debe considerar las recomendaciones generales que a continuación se detallan:

- Revise detenidamente la integridad de los datos consignados en cada una de las variables que constan en el Formulario de Nacido Vivo, la mismadebe estar completa y coherente; además, debe guardar relación con los demás datos del formulario, según corresponda.
- Si la información está incompleta o inconsistente, recurra a los medios necesarios según sea el caso para completar o corregir el formulario, luego proceda a analizar los datos.
- De existir en el formulario alguna nota aclaratoria que permita esclarecer el contenidode loinformado, tómelaen cuentaal momentodeefectuar lacríticacodificación,
- Informe constante y oportunamente a su jefe inmediato de las novedades y observaciones que encuentre en los formularios conforme realice el proceso de crítica- codificación, ellas son de gran importancia para efectuar las recomendaciones pertinentes a los informantes,
- Al efectuar el proceso de crítica-codificación, *utilice bolígrafo rojo,* cuando la información este correcta colocar un visto junto a la respuesta,
- En los casos donde tenga que corregir la información, no la borre ni haga

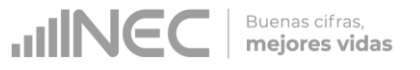

tachones, traceuna línea oblicua y junto a ella, en forma clara y bolígrafo rojo anote el dato correcto.

*Previo a realizar la crítica-codificación de los formularios, tome en cuenta que estos formularios cuando se receptan de la/s oficina/s de registro civil, vienen clasificados de acuerdo al mes de acontecimiento, provincia, cantón, parroquia y oficina deregistro civil dedonde proceden, esta clasificación le servirá para corregirocompletaralgunos datos según sea el caso.*

**11. PROCEDIMIENTO PARA LA CRÍTICA– CODIFICACIÓN NUMERACIÓN DE FORMULARIOS** Antes de pasar al proceso de crítica- codificación, es necesario explicar las directrices para la correctarecepción de los formularios y llevar absoluto control de los números secuenciales de folio, como el secuencial de cadauno de los formularios a medida que van llegando (control interno numeración de folios), estaactividad se encuentra a cargo del responsable de recepción y despacho de los formularios de nacido vivo en cada una de las Coordinaciones Zonales.

- En el caso de encontrar un folio duplicado se procederá a incrementar al final del folio la numeración del 01 al 99, así el código será de 13 dígitos para este caso. Ejemplo 22000000034(original) 2200000003401(duplicado) 2200000003402(duplicado)
- Para cuando se evidencie un folio alterado se procederá a incrementar un rango de folio específico para estos casos. De la siguiente manera:

Código 88 + código de la zonal dos dígitos + secuencial de 7 dígitos hasta completar once dígitos el secuencial debe empezar desde el 0000001.

Ejemplo 88060000001.

Esta numeración se hace con el objetivo de mejorar la cobertura y seguimiento de formularios, así como también llevar una estadística de formularios evidenciando los formularios de retorno de los establecimientos de salud u oficinas del registro civil.

*1: Para Formularios que contengan año de vigencia y numeración de folio se antepondrá los últimos dos dígitos del año de vigencia al número de folio:*

**Ejemplo:** Formulario 2022 con folio 000000001 entonces folio definitivo:

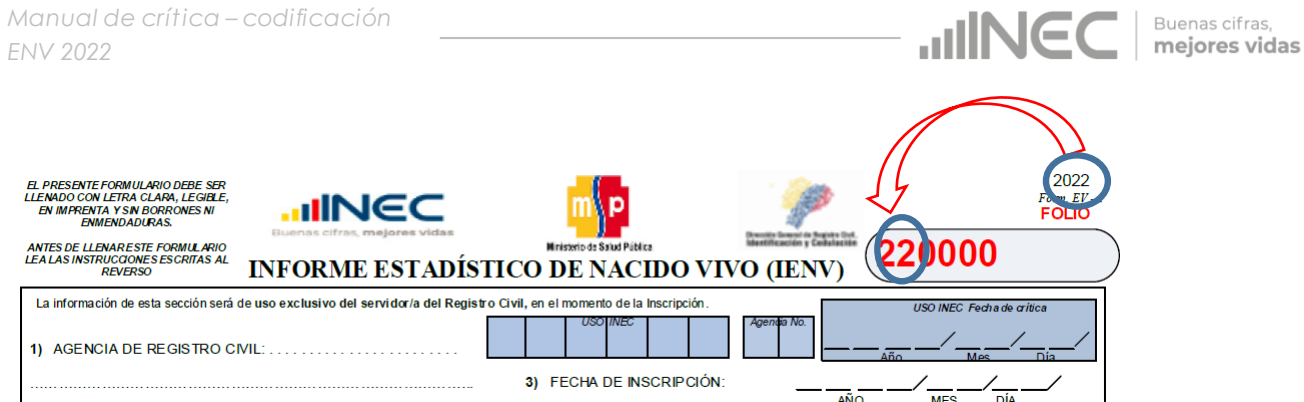

*2: Para Formularios que no contengan año de vigencia y tampoco numeración de folio seantepondrá el número 99 (***sin información***) más el código de la Coordinación Zonal donde se encuentra el formulario más [00] dígitos de complemento de la serie, de ser el caso generalmente dos y más un número secuencial en el rango asignado según la zonal [000001 – n] de donde proviene dicho formulario.*

*Tenga en cuenta*

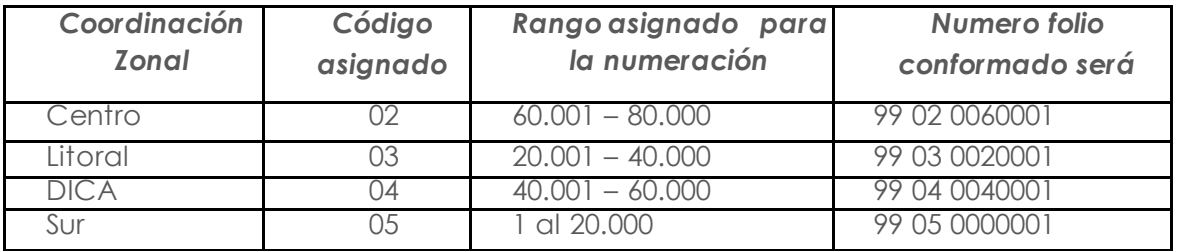

**Ejemplo:** Formulario sin año de vigencia ni folio, de la coordinación zonal del centro. Entonces folio definitivo:

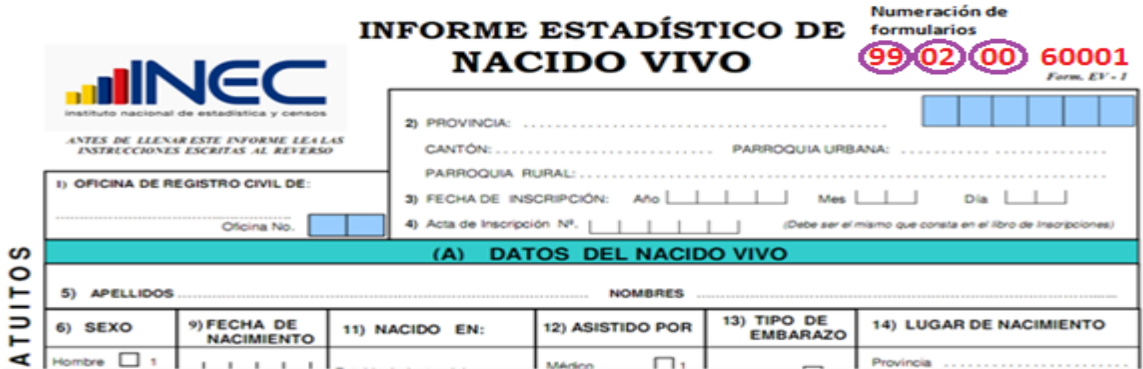

**3. Para los** *Formularios que contengan año de vigencia pero no contengan numeración secuencial de folio se antepondrá los dos últimos dígitos del año de vigencia más el código de la Coordinación Zonal donde se encuentra el formulario más [00] dígitos de complemento de la serie, de ser el caso generalmente dos y más un número secuencial en el rango asignado según zonal [000001 – n] de donde proviene dicho formulario.*

*Tenga en cuenta*

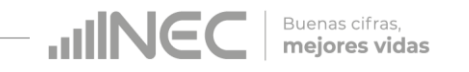

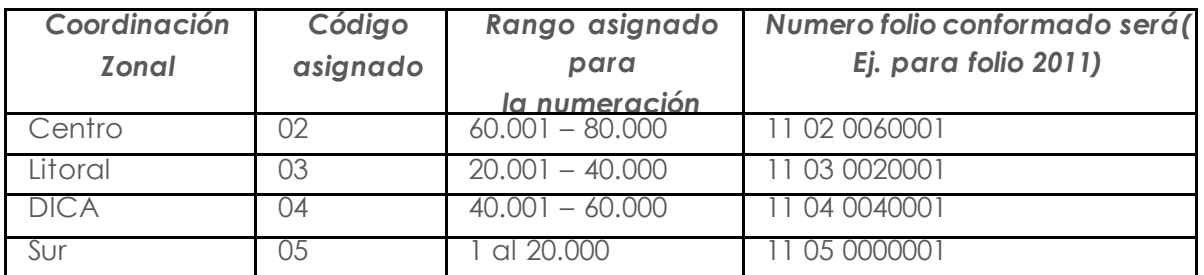

**Ejemplo:** Formulario con año de vigencia2011 y sin folio, de la coordinación zonal del centro.

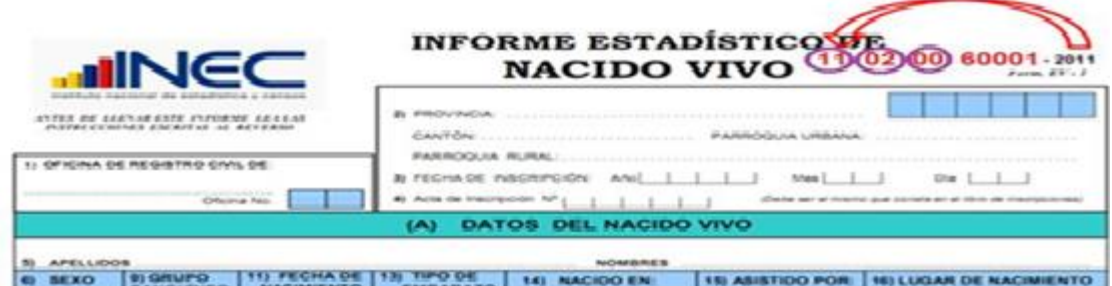

El sistema informático no permitirá el ingreso de número de formulario duplicado de una misma Coordinación Zonal INEC.

Si existe preguntas con información omitida proceda a diligenciarla información yrealice un informe en el que se considerará nombres del funcionario que atendió la solicitud de información, nombres del establecimiento u oficina del registro civil, provincia, cantón y parroquia de ubicación, fecha de llamada, entrevista, visita, etc., observaciones. Este informe servirá paracanalizar a la autoridad competente y reportar las novedades en la calidad del llenado de los formularios.

Las variables investigadas, están pre-codificadas, a excepción de los códigos territoriales. Revise detenidamente la integridad de los datos informados en cada una de las variables que constan en el formulario y proceda a codificar de la siguiente manera:

# **1.- Oficina de Registro Civil**

Las variables 1 a la 5, deberán ser llenadas por el funcionario de las Oficinas de Registro Civil, en el momento que se realiza la inscripción.

Verifique que conste el nombre de la Oficina del Registro Civil, yprocedaa codificar de acuerdo al catálogo de oficinas. Tomar en consideraciónque losrangos válidosson de 1  $a$  4.

Las oficinas del Registro Civil tienen su propiaidentificación, para conocer los códigos asignados revisar el Directorio de oficinas.

# **Ejemplo:**

09 01 12 03 (OFICINA: NORTE GYE/TARQUI)

**NOTA:**Enel directorio de oficinas existen 2 o 3 oficinas en una misma parroquia, en el caso en el que los formularios sean recolectados en 1 sola oficina de Registro Civil, se debe verificar que los formularios lleguen con la oficina correspondiente, en el caso que no

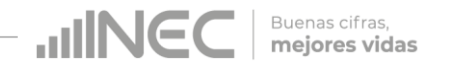

llegue esta información se debe verificar con la fuente.

# **2.- Provincia, Cantón y Parroquia Urbana o Rural**

Verifique que en cada uno de los formularios, consten datos de la Provincia, Cantón y Parroquiaen donde se realizó la inscripción del nacimiento. Codifique la provincia, el cantón y la parroquia, con el Clasificador Geográfico Estadístico (DPA), actualizado al año de la investigaciónen los recuadrossombreados en cadauno de losformularios de cada jurisdicción.

Se debe tomar en cuenta lo siguiente:

- Para provincia los códigos van de 01 a 24.
- Para cantones los códigos van desde el 01 al 30.
- Cuando es parroquia urbana, los códigos van de 01 a 50, mientras que para parroquia rural desde el código 51 al 87.

#### **Fecha de crítica**

Es importante incluir la fecha de crítica– codificación en cada uno de los Formularios de Nacido Vivo, los formularios tienen incluido los campos para tal efecto; para los formularios de versiones anteriores favor incluirlos en la parte superior izquierda en el formato: aaaa/mm/dd. Estainformación seráescrita con bolígrafo rojo y sumamente visible para el digitador.

La fecha de crítica será tomada automáticamente en el momento de digitar la información del formulario esta información proviene del módulo de crítica, no debe ser digitada.

#### **3.- Fecha de Inscripción**

El año de inscripción corresponde al año de investigación (2022) y hasta los 3 primeros meses del siguiente año de investigación (enero, febrero y marzo 2023). Si el dato está correcto, subraye. Si está enblanco, diligencie el dato a la respectiva oficina del registro civil.

El mesdeinscripción debeser codificado desde1 a12. Si el datoestácorrecto, subraye. Es un campo obligatorio, no permitir en blanco.

El día de inscripción debe ser codificado de 1 a 31. Si el dato está correcto, subraye. Estos campos son obligatorios, por tanto no admite blanco ni ignorados

Si la fecha viene en palabras o en números romanos, cambie a números arábigos, luego subraye.

Ejemplo:

Viene así: 15 de abril de 2020 o 15-IV-2020

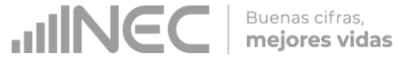

Corrija así: 2020-04-15 aaaa/mm/dd

La fecha de Inscripción debe ser mayor o igual a la fecha de nacimiento. Si ambas fechas tienen el mismo año, entonces el mes de inscripción será superior o igual al de nacimiento. Así mismo si tienen el mismo mes, el díade inscripción será superior o igual al de nacimiento.

Es obligatorio que la información de este campo este completa, si se encuentra vacía proceder a recuperar con la fuente de información.

# **4.- Acta de Inscripción**

Se deberá registrar y **respetar el número de acta de Inscripción que informe el Registro Civil en el momento de digitar el código secuencial o acta se debe de incluir los guiones**.

Si la numeración viene en palabras cambie a números. Ejemplo: Viene: quince Cambie: 15

Cuando el número de acta no viene registrado en el lugar indicado, (numeral 4) y está informado en otrositio del formulario coloque el número en el sitio respectivo y anule lo mal informado.

No permitir el ingreso de número de acta duplicada de una misma oficina de registro civil. Este campo es obligatorio y no se acepta campos vacíos.

Si este campo viene en blanco proceder a recuperar la información.

# **(A) DATOS DEL NACIDO VIVO**

Cuando en el formulario una o más preguntas que no tengan el rango establecido, y lo informado sea un valor menor al mínimo, se procederá a codificar con el valor mínimo, o por el contrario si el valor informado es superior al valor máximo, se procederá a asignar el valor máximo. Al finalizar la crítica de dicho formulario en el que se encontró los diferentes casos anteriormente descritos se debe digitar en el campo de observaciones y esto a su vez será analizado por parte de Planta Central.

# **5.- Apellidos y Nombres**

Se digitará dos apellidos y dos nombres del nacido vivo para hacer seguimiento y verificar que la información no se duplique en otro formulario y para verificar el sexo del nacido vivo.

En el caso de que no conste los apellidos y nombres del nacido vivo deberán ser consultados en la oficina del Registro Civil al que corresponda el formulario. Es obligatorio que esta información se encuentre completa.

Si los campos de **apellidos, nombres y número de cédula vienen en blanco** proceder a rescatar esta información.

Si solo viene **un apellido y un nombre; y no viene número de cédula** proceder a rescatar esta información.

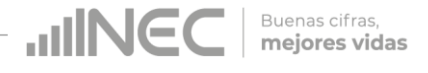

Si viene **cédula de ciudadanía y no registran apellidos y nombres**, proceder a rescatar esta información.

# **Número de cédula de ciudadanía**

Si el nacido ya dispone de número de cédula de ciudadanía se hará constar y se procederá a la verificación que la cédula tenga los 10 dígitos, el aplicativo realizará la validación del número registrado mediante el proceso Dígito Verificador.

Si el número de cédula de identidad cumple con los 10 dígitos pero en el momento de realizar el digito verificador este es incorrecto, el aplicativo permitirá guardar este número de cédula como un **error ok**, cuando emita este mensaje el digitador deberá de verificar que la cédula ingresada en el sistema sea la que este registrada en el formulario **(verificar digitación)**.

# **6.- Sexo**

Relacione con el numeral 5 (apellidos y nombres), subraye si el dato informado está correcto. Si el dato no es correcto procedaa corregirlo. En caso de no tener marcado ningún campo proceda a diligenciar la información en la dependencia que considere pertinente (Establecimiento de Salud, Oficinas del Registro Civil), este campo es obligatorio. No se permite blanco.

Si el sexo no está delimitado entre 1 o 2 para hombre o mujer, respectivamente, y existe una descripción indicando como no definido, diligenciar el dato correcto al establecimiento de salud correspondiente y dar a conocer del particularen el campo de observaciones, los establecimientos de salud realizan los exámenes pertinentes para la definición del sexo.

# **7.- Fecha de Nacimiento**

Relacione con el numeral 3 (fecha de inscripción), la fecha de nacimiento debe ser igual o menor a la fecha de inscripción. Si el dato es correcto codifique el mes de nacimiento de acuerdoaloscódigosindicadospara meses(1 – 12), el díadenacimiento (1 – 31), y el año de nacimiento de acuerdo al intervalo permitido (1900 – 2022). Cuando se ha informado la fecha de nacimiento posterior a la fecha de inscripción, proceda a verificar con el establecimiento de salud y corregir el dato. Ejemplo:

Fecha de inscripción: 2020-01-25

Fecha de nacimiento: 2020-02-14

Verifique y corrija fecha de nacimiento: 2020-01-14

# **CASOS ESPECIALES**

Tome en cuenta los siguientes casos con respecto a la fecha de nacimiento:

Si la fecha corresponde al año anterior (2019) de la investigación, inscripción tardía, proceda a codificar igual que los casos que corresponden al año que se está investigando, manteniendo siempre la fecha de nacimiento, en este caso 2019.

Si la fecha de nacimiento no corresponde al año de la investigación (2022), se considera como una inscripción tardía, proceda a codificar el formulario en su totalidad, pues desde el 2015 se recoge toda la información consignada en todas las preguntas del formulario. Se debe verificar la información faltante con el establecimiento de salud u oficina del registro civil, dependiendo del caso.

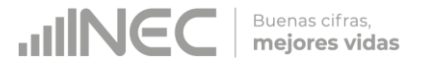

Si el año de nacimiento es anterior a 1900, verificar el año de nacimiento y el año de inscripción con el número de cédula y revisar en la página del registro civil. En el caso que no exista número de cédula se debe de separar el formulario y enviar escaneado al responsable de la operación estadística en Planta Central.

# **8. Talla**

Codifique en centímetros a 2 dígitos. Valor mínimo 38 y valor máximo **55**. La talla debe ser medido desde el talón a la coronilla del recién nacido.

Cuando estos valores vienen con decimales, mayor o igual a 0,50 subir al inmediato superior, y si es menorconservamos los números enteros registrados. Ejemplo: Talla40,40 conservar el valorentero 40 cm. Si viene Talla 40,50 corresponderá a 41 centímetros. Cuando vengaun valor menoral mínimo, deberá corregir poniendo el valor mínimo, de igual forma si viene con un valor superior al valor máximo, deberá corregir y poner el valor máximo,se debe registrar el valor verdadero en el campo de observaciones. En caso de tener en blanco este casillero y no se pudo recuperar la información ingresar **99** de **sin información**.

# **9.- Peso**

Codifique en gramos a 4 dígitos. Valor mínimo 500 y valor máximo **5500**. Cuando la información venga registrada en otras unidades de medida realice la conversión de acuerdo a la siguiente tabla:

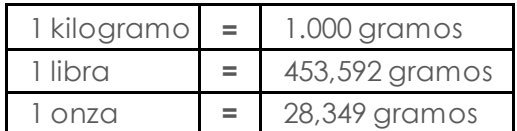

Una vez hecha la corrección procedaa codificar. En caso de que vengan los casilleros en blanco no colocar ninguna información y asigne "**99**" **sin información**. Cuando venga un valor menor al mínimo, deberá corregir poniendo el valor mínimo, de igual forma si viene con un valor superior al valor máximo, deberá corregir y poner el valor máximo, se debe registrar el valor verdadero en el campo de observaciones.

# **10.-Semanas de gestación**

Número de semanas de gestación, es el periodo comprendido entre la última menstruación hasta el momento de la salida del producto de la concepción, sirve para medir el grado de madurez del recién nacido y debe tener un valor mínimo de 21 semanas y máximo de 42 semanas. En caso de que vengan los casilleros en blanco asignar 99.

Cuando venga un valor superior al valor máximo, deberá corregir y poner el valor máximo, se debe registrar el valor verdadero en el campo de observaciones.

# **11.- Tipo de Parto**

Codifique según la respuesta, 1 si el parto fue normal y 2 si fue cesárea, si el nacimiento fue un establecimiento de salud esta información debe de estar registrada. Las cesáreas son realizadas únicamente en un establecimiento de salud por lo cual no se aceptará como lugar de ocurrencia casa u otro para este tipo de parto. Esta variable tiene relación con la variable "asistido por" considerar que si el parto fue por cesárea el médico es el único que puede atender este tipo de parto. La obstetriz/ obstetra atiende únicamente partos normales.

Si viene en blanco el tipo de parto y en lugar donde ocurrió el nacimiento viene marcado en casa u otro lugar, proceda en tipo de parto a macar la opción 1 **"Normal"**. Buenas cifras, mejores vidas

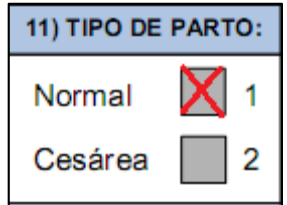

# **12.- APGAR**

Valoración del recién nacido al 1 minuto y a los 5 minutos de vida. Registre el valor de acuerdo al rango correspondiente del APGAR que va del 1 al 10.

Cuando no exista información en apgar; es decir esta variable venga en blanco, codifique como **99** de **sin información**.

Si viene registrada la información de la siguiente manera:

# **Caso 1**

Se registra información en un solo lugar.

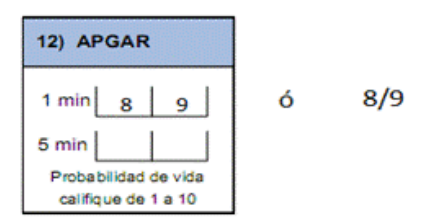

Se seleccionará el primer valor para registrar en la primera casilla al 1 minuto y el segundo valor registrado se colocará en la casilla correspondiente a los 5 minutos.

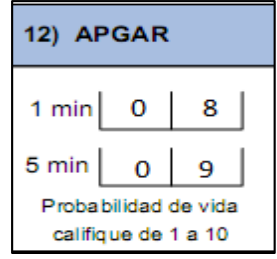

#### **Caso 2**

Se registran más de un valor en cada de casillas asignadas al Apgar.

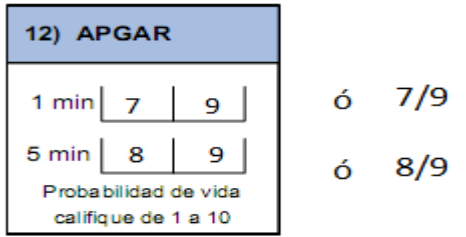

Se seleccionará el primer valor para registrar en la primera casilla al 1 minuto, de igual manera se procederá con valor registrado en la casilla correspondiente a los 5 minutos. *Manual de crítica – codificación ENV 2022*

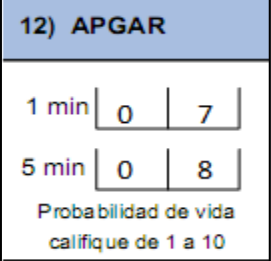

**UNGC** 

Buenas cifras, mejores vidas

#### **13.- Producto del embarazo**

Codifique según la respuesta. Si no está marcada alguna casilla verifique que no existan otrosformularios que indiquen un partomúltiple, de ser así codifique 1 (simple). Cuando en este numeral se ha marcado la casilla 2, 3, 4, 5,.. o 10 revise que consten dos, tres, cuatro, cinco, etc. formularios con los mismos datos de la madre y la misma fecha de nacimiento. El número de acta del Registro Civil debe ser continuado, **MISMA SITUACIÓN DEBE OCURRIR EN LA NUMERACIÓN DE SECUENCIAL DE FOLIOS (CONTROL INTERNO); si esto no sucede, COMUNIQUE AL ENCARGADO DE ESTA ACTIVIDAD**, localice el segundo, tercero o cuarto formulario (casos de partos dobles o más), para que proceda con una numeración secuencial de control interno, de tal manera que su numeración sea sucesiva yproceda a codificar cada uno de los formularios.

# **Caso Especial en tipo de parto múltiple**

Sucede en algunos casos de partos múltiples que, un solo niño nació vivo y el otro u otros nacieron muertos, entonces verificar lo siguiente:

Si la información en el numeral 13) es 2, 3, 4 o más y no consta el segundo, tercero o cuarto formulario verifique el numeral 31, en el cual debe constar por lo menos 1 hijo nacido muerto dependiendo el tipo de parto. Por lo tanto si el parto es doble deben existir dos formularios uno por cadanacido vivo, 3 si es parto triple o 4 si es cuádruple. De ser correcto el dato codifique lo informado.

Si por el contrario, no hay datos en el numeral 31, corrija la casilla informada en el numeral 13) ymarque la casilla 1 (simple).

# **14.- Lugar donde ocurrió el nacimiento**

Cuando en el numeral 14 se ha marcado la casilla 1 relacione con los numerales 16 (asistido por) casillas 1 o 2 (médico u obstetriz/obstreta) ycon el numeral 38 (Datos de la persona que atendió el parto).

Si en el numeral 14 se ha marcado la casilla 2 - 3 relacione con los numerales 16 (asistido por) ycon los numerales 38 y 39 (Datos de la personaque atendió el parto y Datos de la persona que realizó la inscripción).

En el numeral 16 (asistido por), debe estar marcada una de las casillas: 1 o 2 (médico/a, Obstetriz/obstetra); y en los numerales 14.1 al 14.6, constará la provincia, cantón, parroquia urbana o rural de donde exista establecimiento de salud; adicionalmente en el numeral 37 (datos de la persona que atendió el parto) debe constar el nombre, apellido, Número de cédula /Pasaporte, registro profesional, sello y firma.

Para formularios de años anteriores al 2018 en el numeral 10 lugar de ocurrencia, si vienen marcadas las casillas de 1 al 5, recodificar por la casilla 1 (Establecimiento de salud), si viene marcada la casilla 6 recodificar por la casilla 2 (casa) y finalmente si viene marcada

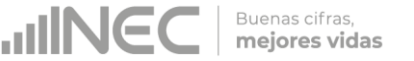

la casilla 7 recodificar por la casilla 3 (otro).

Cuando en el numeral 16 (asistido por), se ha marcado la casilla 5, 6 o 7 y en el numeral 14, se ha marcado la casilla 1, anule esta casilla, y codifique la casilla 2 (casa). Por lo contrario si en el numeral 14 se ha marcado la casilla 2 o 3 en el numeral 16 puede marcarse cualquier opción.

Si en el numeral 14 (lugar donde ocurrió), se ha marcado 2 o 3, en el numeral 16 (asistido por), se ha marcado lacasilla 5, 6 o 7, en el numeral 37 constan los datos del profesional o de la auxiliar yademás constaen el formulario el sello del establecimiento de salud, respete lo informado en el numeral 14, a pesar de que la firma del profesional o los datos de la auxiliar y el sello estos datos son únicamente referenciade que el formulario fue llenado en un establecimiento de salud.

Si en el numeral 14 (lugar donde ocurrió) se ha marcado la opción 3, junto a la palabra especifique indicar el lugar donde ocurrió el nacimiento.

No criticar la DPA que corresponde al establecimiento de salud, la ubicación geográficadel establecimiento se codificade acuerdo al Directorio de Establecimientos de Salud, esto se cargará automáticamente en el sistema en el momento de registrar el código del establecimiento de salud.

Para formularios del año de investigación 2018 en el numeral 10 lugar de ocurrencia, si vienen marcadas las casillas 3 (Casa u otro lugar con atención post parto), recodificar por la casilla 2 y finalmente si viene marcada la casilla 4 recodificar por la casilla 3 (otro).

Se ingresará la información de la dirección cuando el lugar donde ocurrió el nacimiento sea 2(casa), 3 (otro), de no venir la información el aplicativo permitirá pasar en blanco este campo. Se digitará el número de teléfono, sino viene registrado codificar **99 sin información**.

Cuando en el numeral 14.1 se ha informado el nombre de un establecimiento de salud, que no se conoce, separe el formulario yentregue al jefe inmediato para que verifique la existencia de dicho establecimiento.

De ser el caso de que se trate de un nuevo establecimiento se debe de crear el código correspondiente, la información para crear el código corresponderá al formato establecido en Planta Central (como se detalla en la tabla precedente).

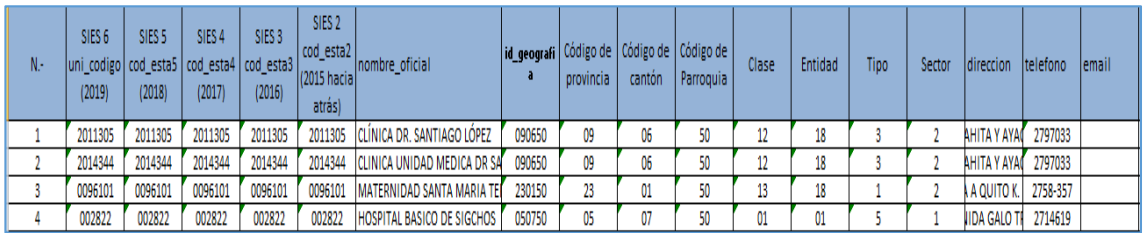

Si es establecimiento no cuenta con un código asignado por parte de MSP cada Coordinación Zonal deberá crear el código del establecimiento de salud mediante el llenado de la matriz (creación de establecimientos de salud) y remitir a Planta Central para el ingreso en el aplicativo SIES.

La matriz que se deberá de enviar a Planta Central debe contener la información

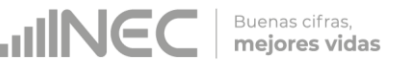

suficiente para la creación si no está completa se devolverá el archivo, para que se proceda a completar.

En el caso de informar un nacido vivo en un consultorio privado, marque la casilla1 del numeral 14 (lugar donde ocurrió), si el consultorio no cuenta con un código para ingresar la información en el sistema se debe proceder con la creación del respectivo código. Si se ha omitido los datos en los numerales 14.2 al 14.6 y en el numeral 14.1 no existe nombre del establecimiento de salud, marque la casilla 2 (casa). Si necesita alguna aclaración respecto a lo indicado anteriormente, consulte con el jefe inmediato para que reclame a la fuente.

La información en referencia a la provincia, cantón y parroquia deberá registrarse con los códigos correspondientes de acuerdo a la ubicación del establecimiento de salud utilizar, el Clasificador Geográfico Estadístico.

Se debe tomar en cuenta que cuando se trata de parroquias rurales el rango de códigos a usarse es desde 51 al 87, para parroquiaurbanael rango de códigos a usarse es desde 01 al 49. Se toma el código 50 de cabecera cantonal solo en el caso de que no exista desagregación parroquial urbana. Nunca debe dejar en blanco.

#### **Área de nacimiento**

El área de nacimiento se generará automáticamente en base de datos a través del Sistema Integrado de Estadísticas Vitales y de Salud (SIES), dependiendo del código de la parroquia; es decir si el código de parroquia de nacimiento es (01 al 50), el área de nacimiento será Urbana. Si el código de parroquia de nacimiento es (51 al 87), el área de nacimiento será Rural.

**En el informe que se presenta al jefe inmediato se debe** considerar los nombres del funcionario que atendió la solicitud de información, nombres del establecimiento u oficina del registro civil, provincia, cantón y parroquia de ubicación, fecha de llamada, visita y observaciones. Este informe servirá para canalizar a la autoridad competente y reportar las novedades en la calidad del llenado de los formularios.

# **15.-El niño /a falleció después del nacimiento**

Se completará esta pregunta cuando se llene la información del nacido vivo, no existe tiempo de registro. **Si el campo viene en blanco colocar sin información "9".** Para esta pregunta hacer relación la fecha de nacimiento con la fecha de inscripción considerar hasta los 15 meses del año de investigación para el ingreso de información si es mayor a este tiempo se codificará como ignorado.

# **16.- Asistido por**

Relacione con los numerales 14 (lugar donde ocurrió), 14.1 (nombre del establecimiento) y 38 (datos de la persona que atendió el parto).

- Cuando en el numeral 14 se ha marcado la casilla 1 se acepta en el numeral 16 las opciones de la 1 o 2.
- Cuando en el numeral 16 (asistido por) no se ha marcado ninguna casilla, revise los numerales 38 y 14.1 al 14.6, si consta información en estos numerales, recurra a la fuente que proporciono la información (recuerde que este proceso debe ser justificado con un informe), y proceda a marcar la casilla respectiva, de acuerdo al nombre del profesional que atendió el parto. En el caso de no tener ninguna referencia, marque la casilla 4 (otro).
- $\geq$  Si al efectuar la relación entre los numerales 16, 14.1 al 14.6 y 37, encuentran inconsistencias, proceda de la siguiente manera:
- $\triangleright$  Cuando en el numeral 14 se ha marcado una de las casillas 2 o 3, en el numeral 16 se ha marcado lascasillas: 1 o 2 (asistido por)revise losnumerales 14.1 al 14.6 y 37, si constan datos en estos numerales, anule la casilla 2 o 3 ymarque la casilla 1 (establecimiento de salud).
- En el caso que en el numeral 16 se ha marcado la casilla 5, 6 o 7, en el numeral 14 se ha informado la casilla 2 o 3, en el numeral 37, consta la firma de un profesional respete lo informado en el numeral 16, la firma únicamente es de constancia.
- $\triangleright$  Cuando en el numeral 16 se ha marcado la casilla: 1 o 2; los numerales 14.1 al 14.6, no contienen información y en el numeral 38 consta el nombre de una auxiliar, partera calificada o comadrona no capacitada u otra persona que atendió el parto, anule la casilla marcada, subraye y codifique la correcta de acuerdo a la información que consta en el numeral 14 y/o 38.
- Si el recién nacido nació en casa u otro lugar, la pregunta 16 puede aceptar cualquier valor nunca en blanco.

# **17.- Perímetro cefálico**

El perímetro cefálico debe estar anotado en centímetros. Rango válido 20.1 a 37.0 cm, se acepta con un solo decimal.

Considerar si el perímetro cefálico se registra 20,1 - 30,0 las semanas de gestación corresponderá de 22 a 32. Si el perímetro cefálico se registra 30,1 - 37,0 las semanas de gestación corresponderán de 33 a 42.

Para formularios anteriores al año 2018 que no tienen esta variable ingresar como **sin información** "**99,9**".

El aplicativo permitirá registrar solo números, el signo de coma **","** se colocará automaticamente por el aplicativo.

Si en la información registrada tenemos valores exactos es decir viene sin decimales registrar el cero como decimal.

Esta variable viene relacionada con las semanas de gestación, si la información registrada proviene de un establecimiento de salud es obligatorio que las dos variables contengan información, si viene en blanco las semanas de gestación o el perímetro cefálico o las dos variables se debe proceder en la recuperación con la fuente de información en los casos que no es factible la recuperación de información se debe proceder con el ingreso de la codificación de sin información respectivamente (99,9 perímetro cefálico) y (99 semanas de gestación).

Cuando venga un valor menor al mínimo, deberá corregir poniendo el valor mínimo, de igual forma si viene con un valor superior al valor máximo, deberá corregir y poner el valor máximo. Colocar en observaciones la información que vino desde la fuente.

Ejemplo:

Perímetro cefálico: **35** proceder a registrar como **35.0**

Si la información registrada contiene valores que se encuentran entre los límites y a su vez no contienen decimales proceder a registrar los decimales de acuerdo a los rango establecidos.

Ejemplo:

Perímetro cefálico: **30** y Semanas de gestación: **35** Proceder a registrar: Perímetro cefálico: **30,1**

Perímetro cefálico: **30** y Semanas de gestación: **28**

**AUNE** 

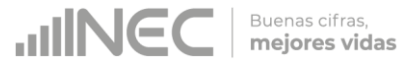

Proceder a registrar: Perímetro cefálico: **30,0**

#### **18.- Vacuna Hepatitis B**

Es la aplicación de la vacuna de Hepatitis B al Nacido Vivo. Debe estar registrada una de las dos opciones que se presentan en el formulario.

Para formularios anteriores al año 2018 que no tienen esta variable ingresar como **sin información** "**9**".

#### **19.- Tipo de sangre**

Corresponde al tipo de sangre del nacido vivo. Debe estar registrada una de las opciones que presenta el formulario. Si no se cuenta con esta información ingresar como **sin información** "**99**".

Para formularios anteriores al año 2020 que no tienen esta variable ingresar como **sin información "99".**

#### **20.- Clampeo**

El clampeo corresponde al pinzamiento oportuno del cordón umbical a partir del segundo minuto o tras el cese de su latido. Debe estar registrado una de las dos opciones que se presentan en el formulario, si la respuesta es **NO** debe existir marcada una casilla en la pregunta 20.1.

Para formularios anteriores al 2018 que no tienen esta variable ingresar como **sin información** "**9**".

#### **20.1.- Razones por las que no realizó el clampeo en el tiempo estimado**

Entre las razones se tiene condición de la madre y condición de nacido vivo debe estar seleccionada cualquiera de las 2 opciones.

**Condición** se refiere a síntomas o enfermedades que puede afectar la salud de la madre o el nacido vivo. Ejemplo: Sedantes, enfermedades infecciosas, enfermedades de transmisión sexual, etc.

#### **21.- Apego**

Es el contacto inmediato del Nacido Vivo con la madre dentro de la primera hora luego del nacimiento. Debe estar registrado una de las dos opciones que se presentan en el formulario, si la respuesta es **NO** debe existir marcada una casilla en la pregunta 21.1.

Para formularios anteriores al año 2018 que no tienen esta variable ingresar como **sin información** "**9**".

#### **21.1.- Razones por las que no realizó el apego**

Entre las razones se tiene condición de la madre y condición de nacido vivo debe estar seleccionada cualquiera de las 2 opciones.

**Condición** se refiere a síntomas o enfermedades que puede afectar la salud de la madre o el nacido vivo. Ejemplo: Sedantes, enfermedades infecciosas, enfermedades

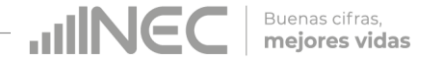

de transmisión sexual, etc.

#### **22.- Lactancia**

Suministro de leche materna durante la primera hora de vida. Debe estar registrado una de las dos opciones que se presentan en el formulario, si la respuesta es **NO** debe existir marcada una casilla en la pregunta 22.1.

Para formularios anteriores al año 2018 que no tienen esta variable ingresar como **sin información** "**9**".

#### **22.1.- Razones por las que no realizó la lactancia**

Entre las razones se tiene condición de la madre y condición de nacido vivo debe estar seleccionada cualquiera de las 2 opciones.

**Condición** se refiere a síntomas o enfermedades que puede afectar la salud de la madre o el nacido vivo. Ejemplo: Sedantes, enfermedades infecciosas, enfermedades de transmisión sexual, etc.

#### **23.- Tiene malformaciones congénitas**

Las malformaciones son los problemas con la formación de los órganos y las partes del cuerpo. Debe estar registrada una de las dos opciones que se presentan en el formulario. Si no se registró información se debe proceder con la recuperación de la información sobre todo si proviene el formulario de un establecimiento de salud, después de agotar todos los medios si no es factible la recuperación se debe proceder a registrar como **sin información** "**9**". Si la respuesta es **NO** saltar a la pregunta 24. En caso de no tener atención profesional se anotará la malformación que se evidencie.

Para formularios anteriores al año 2018 que no tienen esta variable ingresar como **sin información** "**9**".

#### **23.1.- Tipo de malformación congénita**

Si seleccionó la opción única describir en la pregunta 23.2 una sola malformación, si tiene más de una malformación elegir la opción múltiple y proceder a describirlas en la pregunta 23.2. En caso de no tener atención profesional se anotará la malformación que se evidencie.

Si tiene marcada la opción única y tiene varias descripciones en malformaciones anule el dato informado proceda a marcar opción de malformación múltiple.

#### **23.2.- Descripción de la malformación congénita**

Codifique cada una de las malformaciones congénitas encontradas. El rango establecido es de acuerdo a las categorías de la CIE-10 desde **Q00** hasta **Q99**.

El sistema habilitará los renglones de las descripciones de acuerdo al tipo de malformación congénita, si es única se habilitará un renglón, si es múltiple se habilitará todos los reglones establecidos.

#### **((B)DATOS DE LA MADRE**

#### **HING** Buenas cifras, mejores vidas

# **24.-Cédula de ciudadanía/ Número único de identificación (NUI) o pasaporte**

Todo número de cédula ecuatoriana/número único de identificación (NUI) se debe de verificar que tenga 10 dígitos. Si la madre es ecuatoriana, marque 1 y verifique que el número de cédula de ciudadanía / número único de identificación (NUI) sea 10 dígitos, por lo contrario si es extranjera verifique que su pasaporte o cédula de ciudadanía/número único de identificación (NUI) sea de 5 a 13 dígitos.

Si el número de cédula o pasaporte viene en blanco o esta errónea proceda a codificar con **99** "**sin información**".

Si en número de cédula de ciudadanía se tiene 10 dígitos y la nacionalidad es extranjera, se debe respetar lo informado.

De darse el caso en el cual la cédula ingresada tenga 10 dígitos y no cumpla con el digito verificador, el sistema permitirá guardar este número de cédula, como un **"error ok"**, cuando emita este mensaje el digitador deberá de verificar que la cédula ingresada sea igual a la que este registrada en el formulario **(verificar digitación)**.

# **25.- Apellidos y Nombres**

Para los formularios que no se encuentre registrado el número de cédula codificar como sin información 99 y se digitará dos apellidos y dos nombres de la madre para hacer seguimiento y verificar que la información no se duplique en otro formulario.

Si los campos de **apellidos, nombres y número de cédula vienen en blanco** proceder a rescatar esta información.

Si solo viene **un apellido y un nombre; y no viene número de cédula** proceder a rescatar esta información.

Si viene **cédula de ciudadanía y no registran nombres y apellidos**, proceder a rescatar esta información.

# **26.- Nacionalidad**

Si la madre es ecuatoriana, marque 1 y verifique que el número de cédula de ciudadanía sea de 10 dígitos. Si tiene otra nacionalidad marque 2 Extranjera y verifique con el número de cédula de ciudadanía o pasaporte que sea entre 5 y 13 dígitos. Si la identificación de la madre y la nacionalidad están en blanco, proceder a codificar la nacionalidad con **9** de "**sin información**".

Para el nombre del país codificar con códigos numéricos a 3 dígitos ver el directorio de códigos de países. Cuando la nacionalidad de la madre sea ecuatoriana el aplicativo pondrá automáticamente el código **218.**

Para los formularios físicos cuando la nacionalidad de la madre sea ecuatoriana el aplicativo pondrá automáticamente el código **218 no codificar el código de país** para esta opción.

Si no tiene nombre de país se codifica con 999 que hace referencia a lugar sin especificar.

# **27. Fecha de Nacimiento de la madre**

Se considera como edadfértil en la mujer entre las edades de **08** a **56** años, por lo que el año de nacimiento de la madre debe ser mayor o igual a 1850 y menor o igual a 2012. Si la fecha de nacimiento de la madre está en blanco, se procede a codificar el año de nacimiento como **9999** de " **sin información**".

Ejemplo:

Fecha de nacimiento en blanco: aaaa/mm/dd = 9999/99/99

Si el dato de la fecha de nacimiento es correcto codifique el mes de nacimiento de

acuerdo a los códigos indicadospara meses, entre 1 y 12; no aceptar valores mayores a 12, salvo el casoenqueel mesdenacimientoesteenblancoseaceptacodificar como **99** de "**sin información**".

Buenas cifras,

mejores vidas

**HING** 

El día de nacimiento de la madre es entre 1 y 31; no aceptar valores mayores a 31. Solo en el caso en que el día de nacimiento este en blanco se acepta codificar como **99** de "**sin información**".

# **28.- Edad de la Madre**

El aplicativo proporciona automáticamente la edad de la madre relacionando la fecha de nacimiento de la madre con la fecha de nacimiento del nacido vivo sin necesidadde digitar el dato, para el ingreso de información se considera un rango de edad de la madre de **08 – 56** años. Para el caso de los formulariosantiguos, que se tiene la edad procedaa subrayar lo informado. Para edad **sin información** codificar **99.** Sin embargo para comprobar que el dato informado es consistente, proceda de la siguiente manera:

Sume los numerales 30, 3 1, 32 (total de hijos), este total, reste de la edad, si el resultado obtenido es igual o mayor que 08 años, el dato es correcto, si por el contrario el resultado es menor que 08, proceda de la siguiente manera:

# **Ejemplo:**

Edad de la madre 10 años la suma de 29, 30 y 31 = 5  $10 - 5 = 5$  menor de 10, no aceptable Correcto 10 + 5 = 15 años, aceptable

# **Caso Especial**

Si en edad de la madre se ha informado 08 años y en el numeral 13 (Producto del embarazo), se ha marcado 2, 3, 4, etc. y existe el segundo, tercer, cuarto formulario, etc., verifique con el establecimiento de salud que la información registrada sea correcta. Escanear el formulario y enviar al encargado de la estadística en Planta Central.

# **29.- ¿Cuántos controles prenatales recibió en este embarazo?**

Subraye la casilla informada. El rango permitido paraesta variable es de 0 a 25, en el caso que venga en blanco se marca **99** "**sin información**".

# **30.- Número de embarazos y partos**

# **30.1 Número de embarazos**

Subraye lo informado. El rango permitido para esta variable es de 1 a 38. Controlar y verificar con la edad de la madre (numeral 27).

Verificar con el establecimiento de salud si no concuerda la información registrada. Ejemplo:

Edad de la madre: 19 años

Número de embarazos: 24 (Error)

El número de embarazos debe ser mayor o igual al número de partos, considerar la edad de la madre.

Ejemplo:

Número de embarazos: 4

Número de partos: 3

Si no viene informado el número de embarazos, realice la suma de hijos vivos + hijos nacidos vivos que han muerto e hijos nacidos muertos.

Considerar que los abortos también se contabilizan para el número de embarazos. **Nota:** Tener en cuenta que el sistema tiene una validación incorporada en relación a la

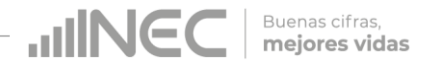

edad de la madre y el número de embarazos para la pregunta 29.1 verificar la malla de validación**.**

# **30.2 Número de partos**

Subraye lo informado. El rango permitido paraesta variable es de 1 a 19. Controlarcon la edad de la madre (numeral 28).

En el caso que la pregunta 29.1 y 29.2 venga en blanco o en el caso de formularios anteriores, se debe verificar con las preguntas 30, 31 y 32, en el caso que exista información se colocará el total de número de hijos; y, en el caso que no haya información se codificará con 1.

**Nota:** Tener en cuenta que el sistema tiene una validación incorporada en relación a la edad de la madre y el número de partos para la pregunta 29.2 verificar la malla de validación**.**

# **31.- ¿Cuántos hijos vivos tiene actualmente? (Incluido al que inscribe)**

Subraye lo informado. El rango permitido para esta variable es de 1 a 19. El aplicativo realizará la relación entre en número de hijos vivos y la edad de la madre.

En el caso de un parto doble, en el cual la madre tenga 08 años y el total de hijos sume mayor e igual a 2, sería una excepciónque hayque respetar. No puede haber **sin información** (**99**).

Considerar que la suma de los datos contenidos en las preguntas 29, 30 y 31 (total hijos), debe ser igual o mayor a 1 y no sobrepasar de 19.

# **32.- ¿Cuántos hijos que nacieron vivos han muerto? (a la fecha del parto)**

El rango permitido paraesta variable es de 0 a18. En el caso que venga con guion (- ) se codificará cero (0) y en el caso que no haya información codifique **99** "**sin información**".

El aplicativo realizará la relación entre en número de hijos vivos y la edad de la madre.

# **33.- ¿Cuántos hijos nacieron muertos? (a la fecha del parto)**

El rango permitido para estavariable es de 0 a 18. En el caso que venga con guion (- ) se codificará cero (0) y en el caso que venga en blanco se codificará **99** "**sin información**".

**Notas:** Tener en cuenta que el sistema tiene una validación incorporada en relación a la edad de la madre y el número de hijos para las pregunta 29, 30 y 31 verificar la malla de validación**.**

Relacionar el número de hijos vivos, hijos vivos que han muerto e hijos que nacieron muertos con el número de partos y producto del embarazo.

Ejemplo:

Producto del embarazo: 1

Número de partos: 2

Hijos que nacieron vivos: 2

Hijos vivos que han muerto: 3

Hijos que nacieron muertos: 5

# **Error verificar con la fuente de información**.

# **34.- Auto-identificación étnica de la Madre**

Subraye la casilla informada. Solo debe estar marcada una casilla, en caso de estar

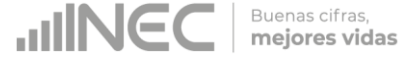

en blanco, codifique **9** (**sin información**).

# **35.- Estado civil y/o conyugal**

La información registrada en este campo corresponde a lo que declare la madre no necesariamente lo que declare la madre debe ser igual a la información registrada en la cédula de ciudadanía, respetar la información registrada.

En esta pregunta deberá estar marcadauna solacasilla, codifique estainformación. Si viene en blanco esta información codifique **9** (**sin información**).

Relacione el estado civil o conyugal con pregunta 27 (edad de la madre): si la edad de la madre es 08 - 11 años, el estado civil debe ser 2 o 9; y, por el contrario si estado conyugal vienen marcados códigos 1, 3 a 7 y edad de la madre 08 - 11, codifique 2. Si viene marcado los códigos 1 a 7 o 9 la edad de la madre debe ser mayor e igual a 12 años; caso contrario codifique el estado civil con **9** (**sin información**).

Si la edad de la madre es **"99" sin información**, entoncesestado civil aceptacualquier opción.

Si llega a fallecer la madre y no haya entregado esta información en la historia clínica u otros documentos propios del establecimiento de salud se preguntará al familiar más cercano **36.- Alfabetismo e instrucción**

Para codificar alfabetismo e instrucción, proceda de la siguiente manera:

#### **36.1.- Nivel de Instrucción alcanzado**

Para codificar nivel de instrucción alcanzado, relacione los niveles de instrucción con la edad de la madre (numeral 28) de la siguiente manera:

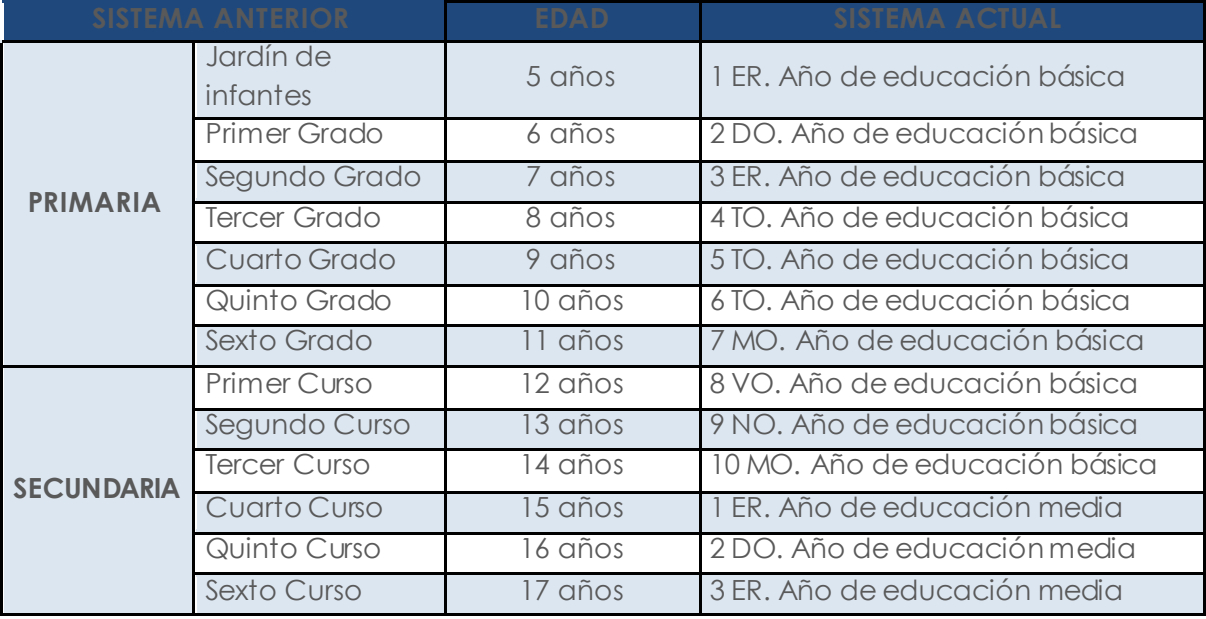

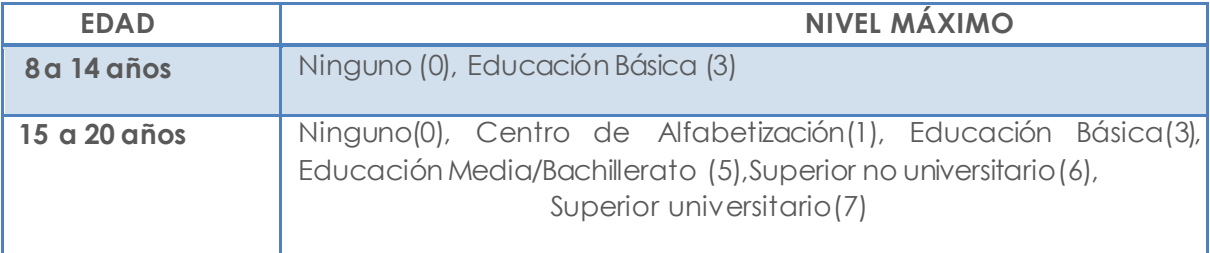

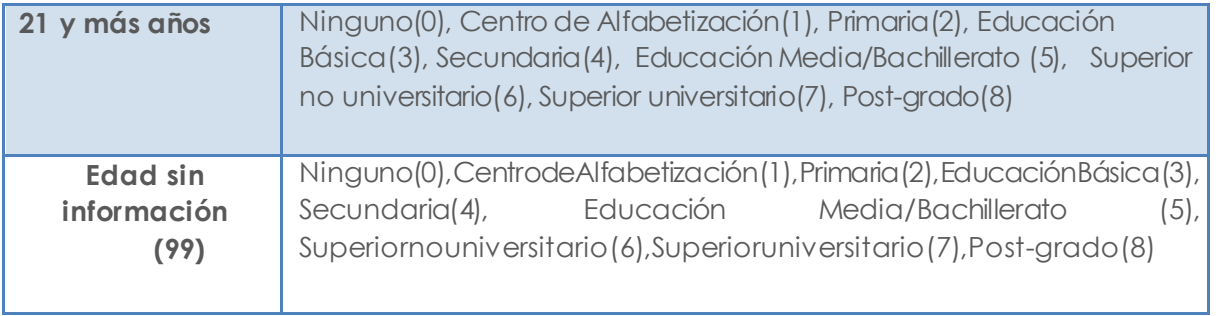

- Si el nivel de instrucción alcanzado está en blanco, codifique **99 (sin información).**
- Si en el rango de edad 5 a 14 años viene primaria y año de nacimiento de la madre es mayor o igual a 1996, tache y escoja la opción Educación Básica (3).
- $\geq$  Si en el rango de edad 15 a 20 años viene secundaria y año de nacimiento de la madre es mayor o igual a 1996, tache y escoja la opción Educación Medio/Bachillerato (5).Para las personas con edad de 21 años en adelante subraye y respete la información proporcionada por el informante.
- En caso de que la información sea llenada en un formulario anterior al vigente (2018), deberá tachar ciclo pos bachillerato casilla 6 y hacer referencia a superior no universitario.

Considerar la codificación para formularios cuya vigencia es anterior al 2019 de la siguiente manera:

- $\checkmark$  Si viene marcado casillas Primaria tache y recodifique código 2.
- $\checkmark$  Si viene marcado casillas Educación básica tache y recodifique código 3.
- $\checkmark$  Si viene marcado casillas Secundaria tache y recodifique código 4.
- Si viene marcado casillas Educación media/Bachillerato tache y recodifique código 5.
- $\checkmark$  Si viene marcado casillas Superior no universitario tache y recodifique código 6.
- $\checkmark$  Si viene marcado casillas Superior universitario tache y recodifique código 7.
- $\checkmark$  Si viene marcado casillas Postgrado tache y recodifique código 8.

Cuando hay inconsistencia, entre nivel de instrucción y la edad de la madre, anule el dato informado y codifique el correcto, tomando en cuenta la tabla establecida. Si el nivel de instrucción alcanzado está en blanco, codifique **9** (**sin información**). Si en el numeral 35.2 se haya marcado la casilla 1 (SI) o 2 (NO) y en nivel de instrucción se ha marcado la casilla 0 (ninguno) o 1 (centro de alfabetización), respete lo informado y subraye estas casillas.

Si en los numerales 36.1 y 36.2 no tiene información, codifique "**9**" **sin información**.

**Nota:** Para el nivel de instrucción que llegue registrado en el formulario Educación Básica y edad de la madre sea mayor a 30 años, se debe de realizar una revisión aleatoria de los formularios y confirmar con la fuente de información el dato informado.

# **36.2.- ¿Sabe leer y escribir?**

Cuando se ha marcado la casilla 1(SI), subraye esta casilla y revise que esté marcada una casilla del numeral 36.1 Nivel de instrucción alcanzado ya que debe marcar una casilla desde la 0 al 9, si el dato está correcto subraye lo informado.

Si en la pregunta 35.2 (Sabe leer y escribir) no contiene información y se ha agotado todos los medios para obtener información, codifique **9** de **sin información**. Este campo

**UNGC** 

es obligatorio, no dejar en blanco.

Para los niveles de instrucción [4 - 8], el aplicativo autocompletará la variable sabe leer y escribir en la casilla 1 con SI.

**UNICO** 

Buenas cifras, mejores vidas

Para los niveles de instrucción [0 - 3], subraye esta casilla y revise que esté marcada la variable sabe leer y escribir en la casilla 1 (SI) o 2 (NO).

# **37.- Residencia Habitual de la Madre**

Codifique la provincia, cantón, parroquia urbana o rural, de acuerdo al Clasificador Geográfico Estadístico actualizado al año de la investigación. Se debe tomar en cuenta que cuando se trata de parroquias rurales el rango de códigos a usarse es desde 51 al 87, para parroquia urbana el rango de códigos a usarse es desde 01 al 49. Nunca debe dejar en blanco.

Si se ha omitido el dato, codifique el mismo código del numeral 2, provincia, cantón y parroquia, donde se realizó la inscripción. Para el caso de rectificaciones o inscripciones tardías en las que se ha omitido la información del numeral 37, codifique el código del numeral 14.

Para residentes en el **EXTERIOR,** codifique **88 00 00.**

**Nota:** El código 50 de cabecera cantonal solo se usa en el caso particular de no existir desagregación parroquial urbana.

Se ingresará la información de la dirección de la residencia de la madre, de no venir la información el aplicativo permitirá pasar en blanco.

# **Área de residencia**

El área de residencia se generará automáticamente en base de datos a través del Sistema Integrado de Estadísticas Vitales y de Salud (SIES), dependiendo del código de la parroquia; es decir si el código de parroquia de residencia es (01 al 50), el área de residencia será Urbana. Si el código de parroquia de residencia es (51 al 87), el área de residencia será Rural.

Para residentes en el exterior, el área de residencia será urbana.

# **Teléfonos y correo electrónico de la madre**

Escriba con claridad el número de teléfono convencional y/o el número de teléfono celular y correo electrónico de la madre si lo tuviera.

En el ingreso al sistema del número de teléfono convencional aceptará solo de **6 a 9** dígitos es decir se puede ingresar los números de teléfono sin o con los prefijos de la provincia a la que corresponde.

Ejemplo: Teléfono convencional 9 dígitos: 02 2235360

Si el número de teléfono convencional o celular es de diferente a los rangos establecidos será un dato erróneo codificar como **99.**

Si no se cuenta con información de los números de teléfono codificar **99**.

Se ingresará la información del correo electrónico, de no venir la información el aplicativo permitirá pasar en blanco.

# **C) INFORMACIÓN GENERAL**

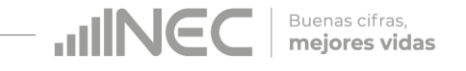

# **38.- Datos de la persona que atendió el parto**

Sirven de referencia para el llenado de los numerales anteriores, se digita la información de nombres y apellidos, número de cédula de ciudadanía o pasaporte. Bajo las siguientes consideraciones:

Debe existir información de los nombres y apellidos de la persona que atendió el parto, en caso de no existir dicha información codifique N para nombres y apellidos, así como 99 para cédula de ciudadanía.

Si no se cuenta con información del número de teléfono codificar **99**.

# **39.- Datos del funcionario de Registro Civil que realizo la inscripción, partos sin certificación médica**

Registre los apellidos y nombres, número de cédula de ciudadanía o de pasaporte, número de teléfono de la persona que realiza la inscripción del nacimiento, estos campos son obligatorios para el funcionario del Registro Civil que realice la inscripción en base a la declaración de dos testigos.

Si no se cuenta con información del número de teléfono codificar **99**.

Para el registro de los números de teléfono si es convencional se aceptará **6 a 9** dígitos utilizando el prefijo de acuerdo al lugar de la inscripción, si corresponde a un número de celular se aceptará de **10** dígitos.

# **Código de Crítico – codificador**

**Nota:** Cada crítico-codificador debe tener un código que lo identifique, el mismo que debe ser asignado por Planta Central.

Dicho código debe ser registrado al final de cada formulario criticado.

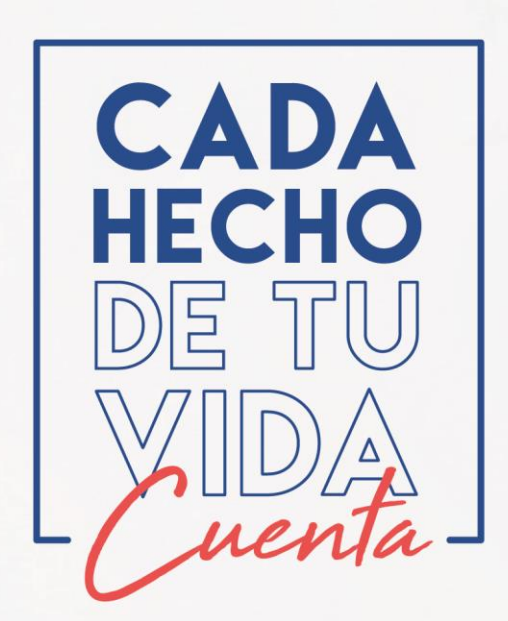

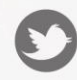

condorencifras

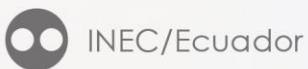

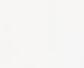

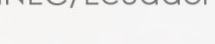

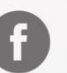

@InecEcuador

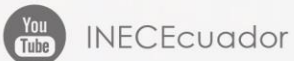

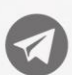

 $\bigotimes$  t.me/ecuadorencifras

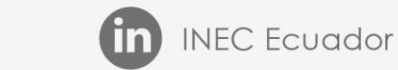

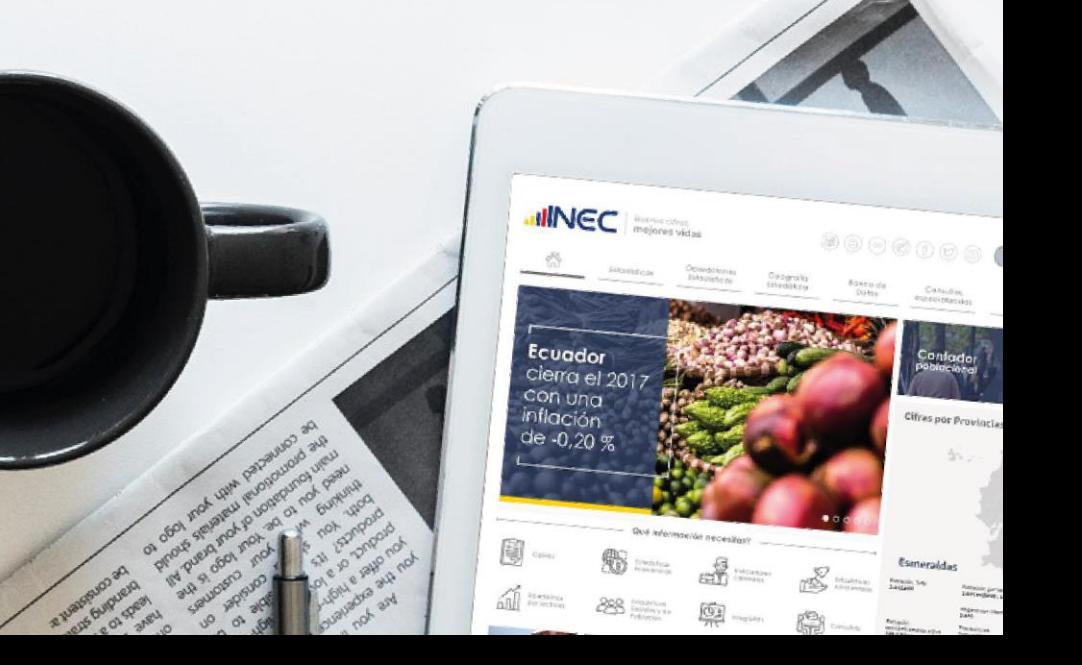

disminu

Fuente En